## DATAFRAME

September 24, 2019

In [51]: print("**\n**SANJEEV SHARMA") print("**\n**Informatics Practices(New)**\n**CLASS XII**\n**Code No. 065 - 2019-20**\n**DataFrame") SANJEEV SHARMA Informatics Practices(New) CLASS XII Code No. 065 - 2019-20 DataFrame In [57]: *# PYTHON PANDAS BASIC DATAFRAME OPERATIONS* **import pandas as pd import numpy as np** print ("**\n**PYTHON PANDAS BASIC DATAFRAME OPERATIONS ") data = {'Name': ['Amba', 'Radha', 'Sharada', 'Ayan'], 'Score': [90,76,88,89]} df=pd.DataFrame(data) print("**\n**INITIAL DATAFRAME IS :**\n**") print(df) print("**\n**Maximum Value in The Entire DataFrame is :",D1.values.max()) print("**\n**The Minimum Value in Score Column is :",df['Score'].min()) print("**\n**The Maximum Value in Score Column is :",df['Score'].max()) print("\nThe Mean of Score Column is :",df['Score'].mean()) print("**\n**Number of Records in the DataFrame are:**\n**",df.count()) print("**\n**Sum of all the Values under Score Column is :",df['Score'].sum()) print("**\n**Sorting of Dataframe with Name column **\n**",df.sort\_values('Name')) print("**\n**Use of loc to Change the Value of Second Row and Score Column") df.loc[1,'Score'] =85 print(df)

```
print("\nUse of loc to Print Fourth Row \n",df.loc[3, ['Name','Score']])
print("\nAdd New Column in the DataFrame")
df['position'] = [1, 2, 3, 4]print("\nAfter Adding New Column in the DataFrame\n",df)
print("\nAppend New Record at the End of the DataFrame")
newrow={'name':'Gauri','score':92,'position':5}
df=df.append(newrow,ignore_index=True)
print("\nAfter Adding New Record at the End of the DataFrame\n",df)
print("\nUse of fillna to Replace NaN With 0\n")
df=df.fillna(0)
print(df)
print("\nUse of where condition in DataFrame \n")
print("\nRows where Score value > 80\n" ,df.where(df>88))
print("\nReplace 90 with 92 Under Score column\n",df.where(df==90,92))
print("\nAfter Replacing 90 with 92 \n ",df)
print("\nUse of reindex in DataFrame \n")
print(df.reindex([4,3,2,1,0]))print("\nUse of reindex in DataFrame if index do not match a NaN is filled\n")
print(df.reindex([40,3,2,1,0,]))
print("\nDelete Row from DataFrame at Index Number 1")
df=df.drop(1)
print(df)
print("\nCreating Dataframe with Nested List and Custom Index and Heading")
lst=[['S1','Himachal',17],['S1','Punjab', 16],['S3','Haryana',18]]
df2 = pd.DataFrame(lst, index = [1,2,3], columns = ['State Code', 'State Name', 'Rank'])
print(df2)
print("\nPerforming Basic Arithematic Operations in DataFrame")
L1=[[10,20,30],[40,50,60]]
L2=[[15,25,35],[10,60,70]]
D1=pd.DataFrame(L1)
D2=pd.DataFrame(L2)
print("\nINITIAL DATAFRAME D1 :\n")
print(D1)
print("\nINITIAL DATAFRAME D2 :\n")
print(D2)
print("\nADDITION -> D1+D2 :\n")
print(D1+D2)
```

```
2
```
print("**\n**SUBSTRACTION -> D1-D2 :**\n**")

```
print(D1-D2)
        print("\nMULTIPLICATION -> D1*D2 :\n")
        print(D1 * D2)print("\nDIVISION -> D2+D1 :\n")
        print(D2 // D1)
        print("\n DATAFRAME D1 :\n")
        print(D1)
        print("\nMean/Average of DataFrame D1 Column Second - Third of all Rows :\n")
        print(D1.loc[0:3,1:3].mean())
PYTHON PANDAS BASIC DATAFRAME OPERATIONS
INITIAL DATAFRAME IS :
     Name Score
0 Amba 90
1 Radha 76
2 Sharada 88
3 Ayan 89
Maximum Value in The Entire DataFrame is : 60
The Minimum Value in Score Column is : 76
The Maximum Value in Score Column is : 90
The Mean of Score Column is : 85.75
Number of Records in the DataFrame are:
Name 4
Score 4
dtype: int64
Sum of all the Values under Score Column is : 343
Sorting of Dataframe with Name column
      Name Score
0 Amba 90
3 Ayan 89
1 Radha 76
2 Sharada 88
Use of loc to Change the Value of Second Row and Score Column
     Name Score
0 Amba 90
1 Radha 85
```
2 Sharada 88 3 Ayan 89 Use of loc to Print Fourth Row Name Ayan Score 89 Name: 3, dtype: object Add New Column in the DataFrame After Adding New Column in the DataFrame Name Score position 0 Amba 90 1 1 Radha 85 2 2 Sharada 88 3 3 Ayan 89 4 Append New Record at the End of the DataFrame After Adding New Record at the End of the DataFrame Name Score position name score 0 Amba 90.0 1 NaN NaN 1 Radha 85.0 2 NaN NaN 2 Sharada 88.0 3 NaN NaN 3 Ayan 89.0 4 NaN NaN 4 NaN NaN 5 Gauri 92.0 Use of fillna to Replace NaN With 0 Name Score position name score 0 Amba 90.0 1 0 0.0 1 Radha 85.0 2 0 0.0 2 Sharada 88.0 3 0 0.0 3 Ayan 89.0 4 0 0.0 4 0 0.0 5 Gauri 92.0 Use of where condition in DataFrame Rows where Score value > 80 Name Score position name score 0 Amba 90.0 NaN 0 NaN 1 Radha NaN NaN 0 NaN 2 Sharada NaN NaN 0 NaN 3 Ayan 89.0 NaN 0 NaN 4 0 NaN NaN Gauri 92.0

Replace 90 with 92 Under Score column

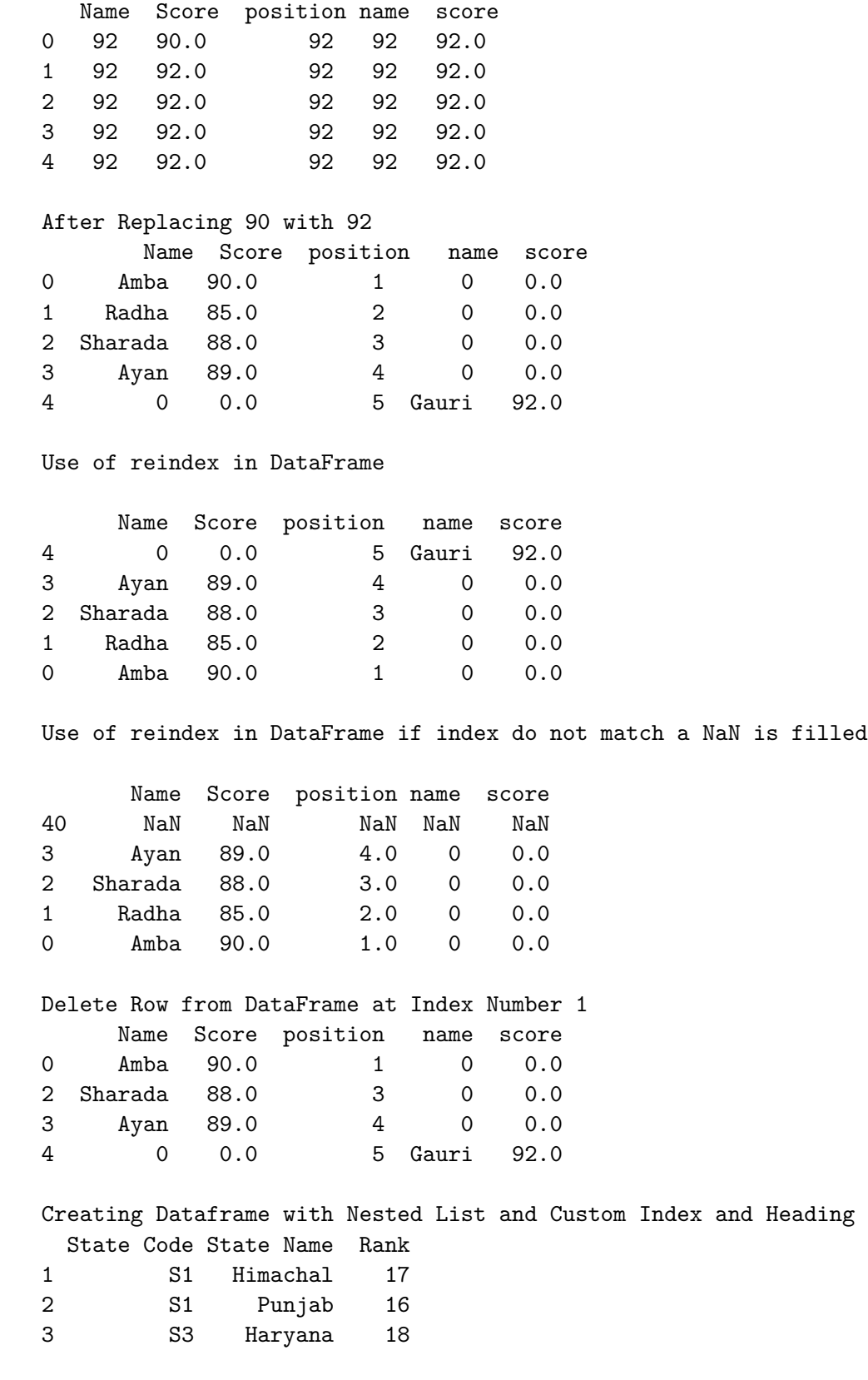

Performing Basic Arithematic Operations in DataFrame

In [ ]: